| IMS Conference (IMS Conference Call) |                      |                      |           |      |                         |                         |                         |                           |                                 |
|--------------------------------------|----------------------|----------------------|-----------|------|-------------------------|-------------------------|-------------------------|---------------------------|---------------------------------|
| Calling UE                           | IMS Network          |                      |           |      |                         |                         |                         | Called UE                 |                                 |
| Caller User<br>Equipment             | IMS 1                |                      | IMS 1 MRF |      | IMS 2                   |                         |                         | Called User<br>Equipment  | EventStudio System Designer 4.0 |
| Conference<br>Initiator              | Initiating<br>P-CSCF | Initiating<br>S-CSCF | MRFC-AS   | MRFP | Participating<br>I-CSCF | Participating<br>S-CSCF | Participating<br>P-CSCF | Conference<br>Participant | 18-May-08 10:40 (Page 1)        |

This sequence diagram was generated with EventStudio System Designer 4.0 (http://www.EventHelix.com/EventStudio). Copyright © 2008 EventHelix.com Inc. All Rights Reserved. The EventStudio source files for this document can be downloaded from http://www.eventhelix.com/call-flow/ims-conference.zip.

This sequence diagram shows an IMS user creating a conference by using a conference-factory URI. The conference is created at a MRFC-AS of the users home network. The steps involved in the conference scenario covered here are:

- (1) The conference initiator UE uses the conference factory URI to initiate a conference with the MRFC-AS (Multimedia Resource Function Control/Application Server).
- (2) The MRFC-AS assigns a conference URI to the conference and configures the MRFP (Multimeda Resource Function Processor).
- (3) The conference call is setup and the RTP data begins flowing between the conference initiating UE and the MRFP.
- (4) The conference initiator then uses the refer procedure to add more users to the conference. The new users establish a call to the conference URI passed in the refer message.
- (5) When the conference is in progress, RTP media streams are being mixed and propagated to all the participants.

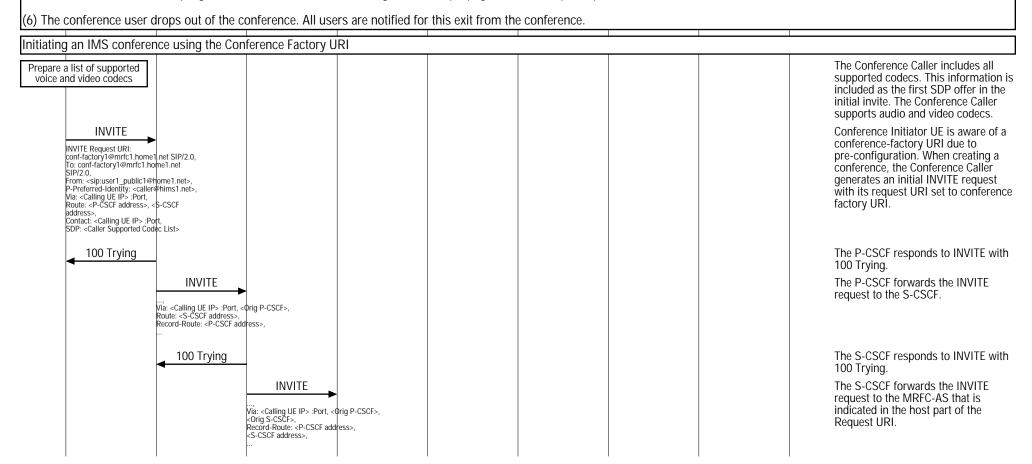

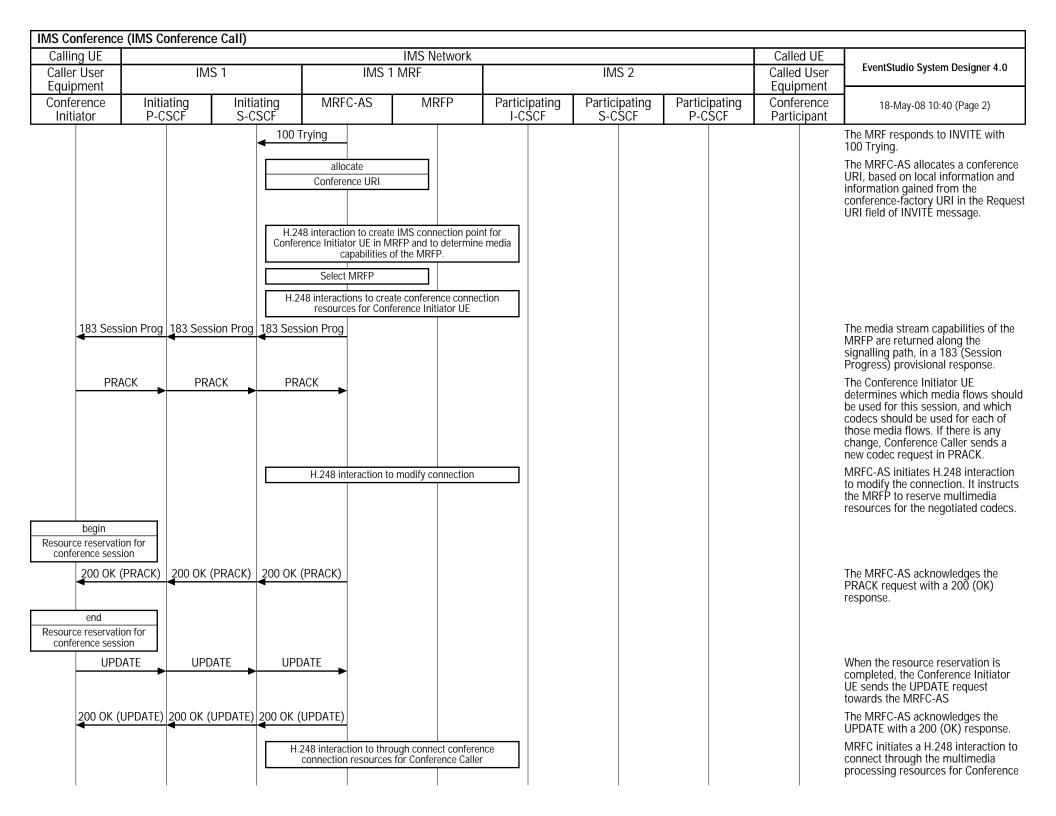

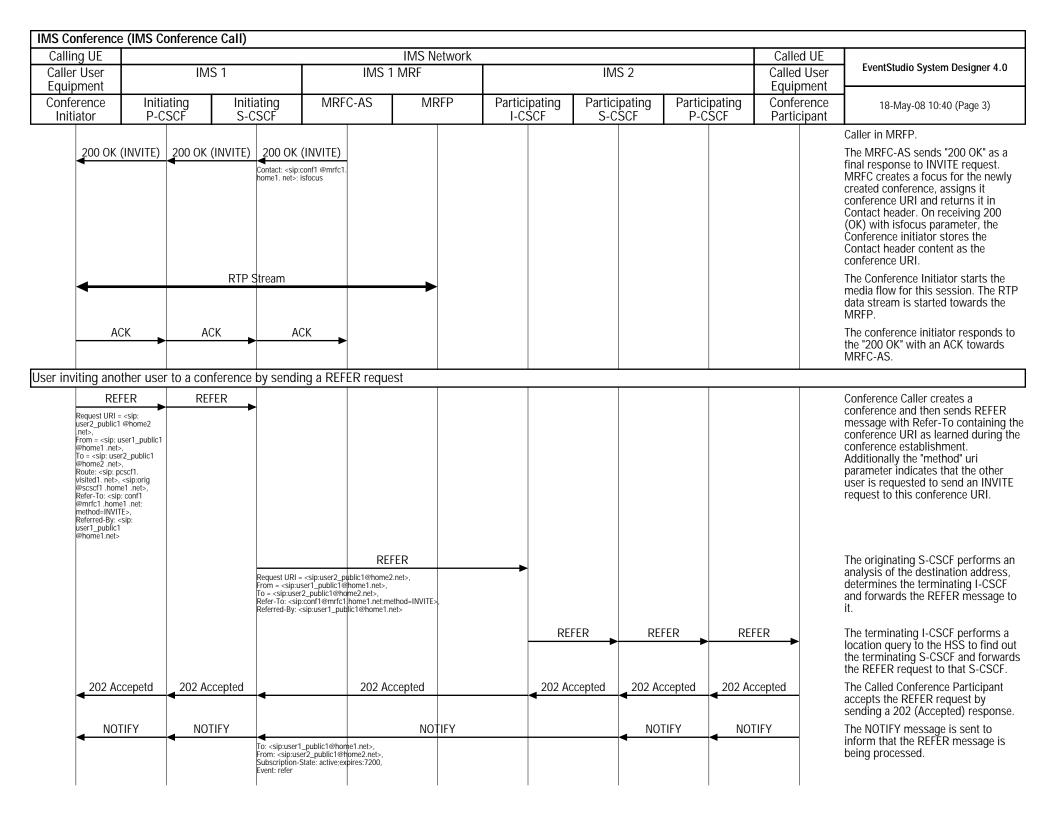

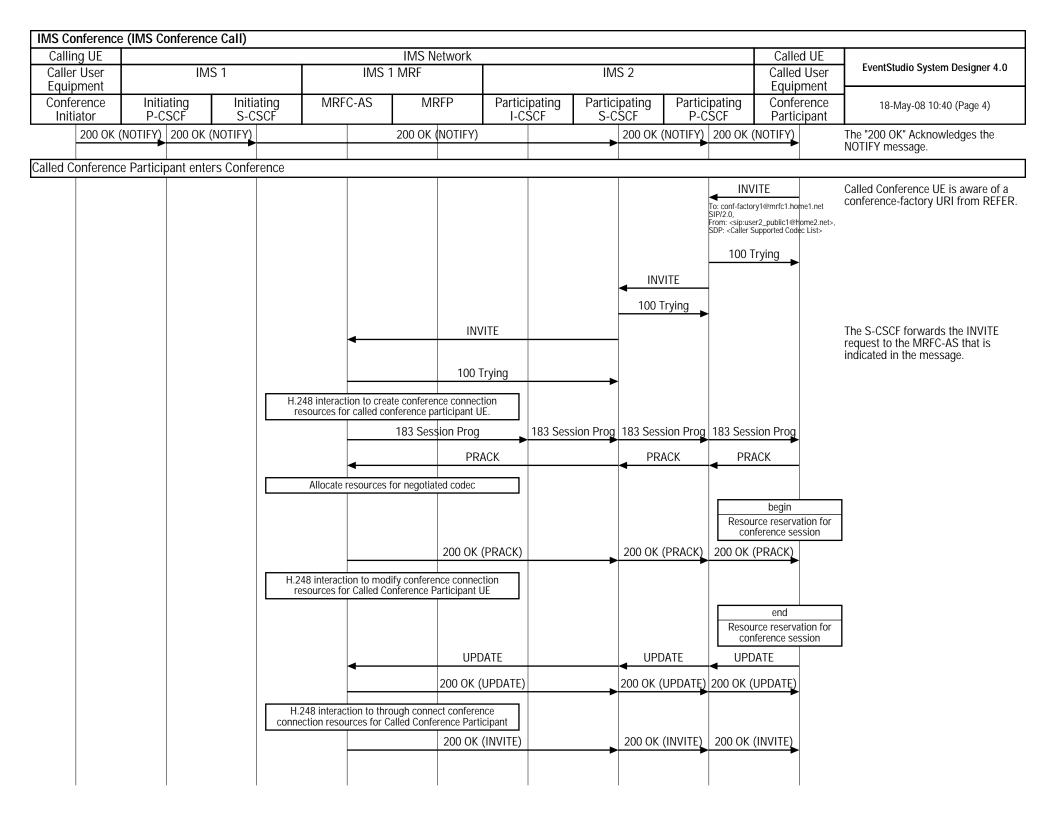

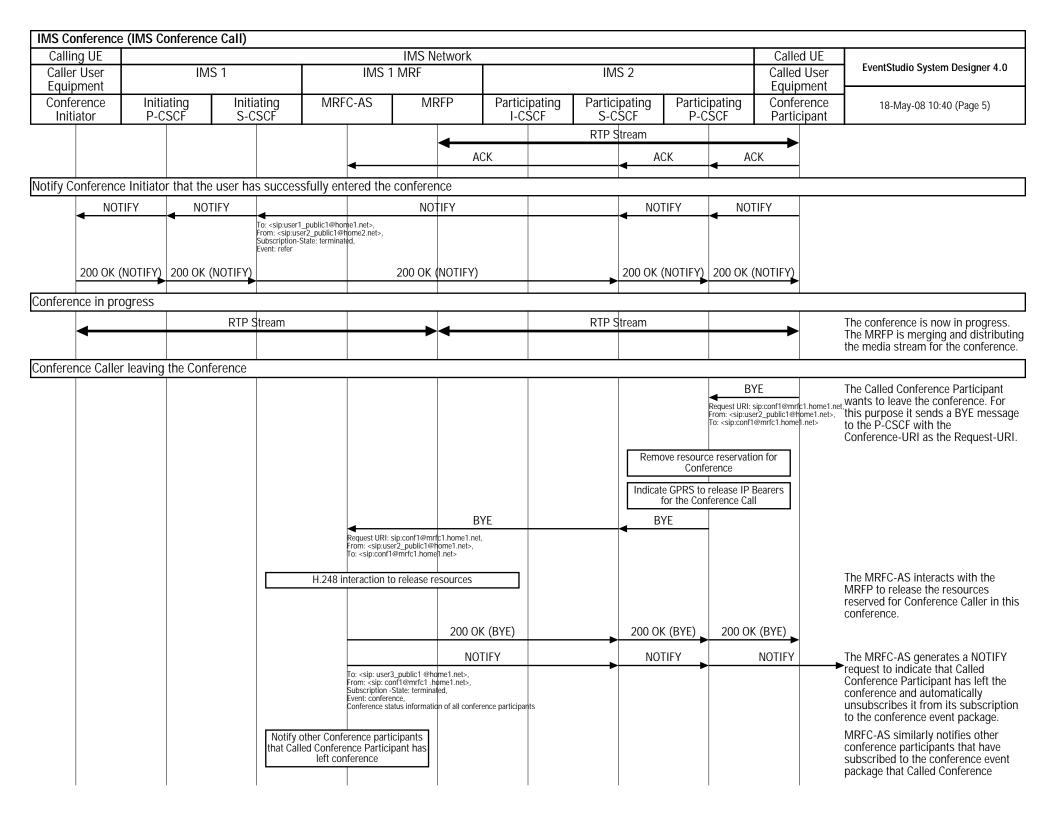

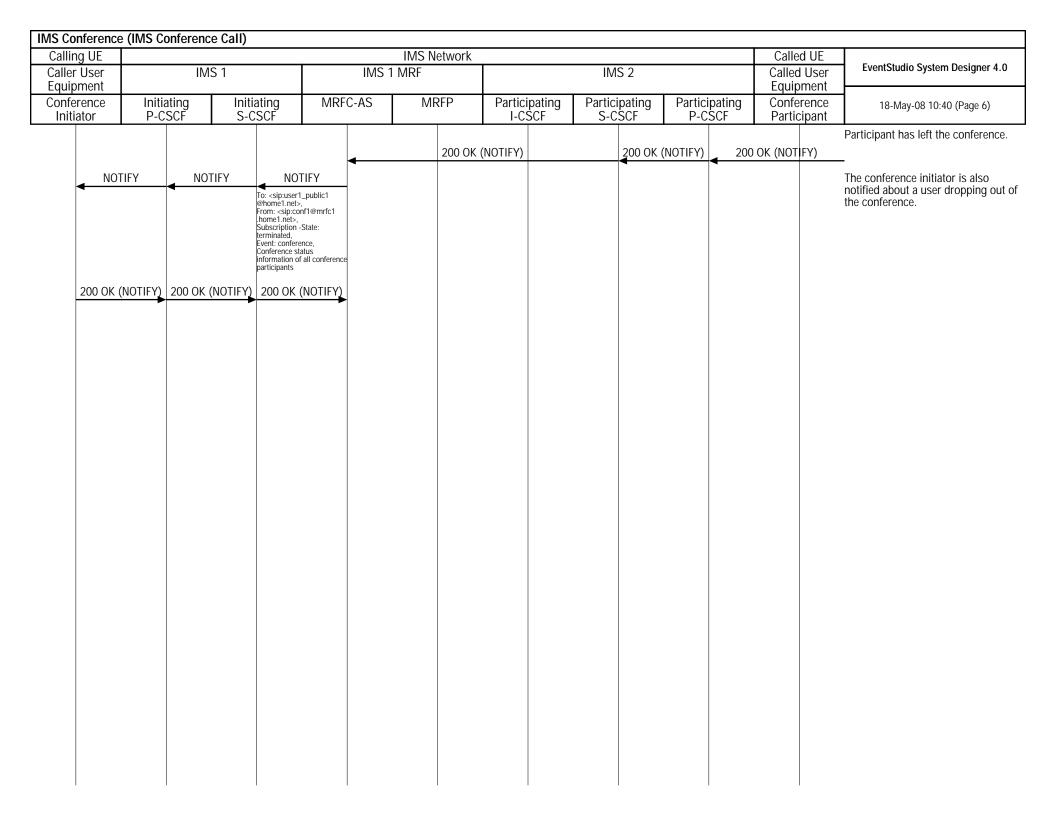